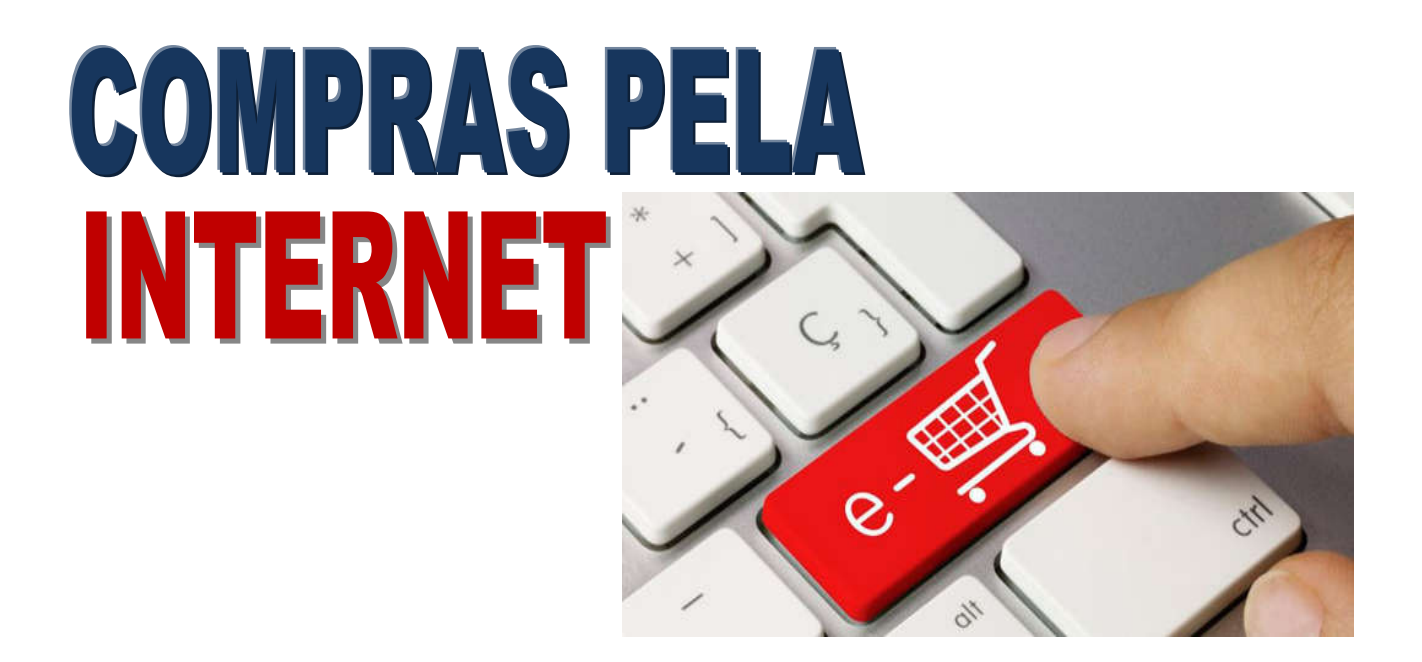

ECONOMIZE TEMPO E DINHEIRO SEGUINDO AS DICAS DE SEGURANÇA DO PROCON GOIÁS PARA SUAS TRANSAÇÕES PELA WEB!

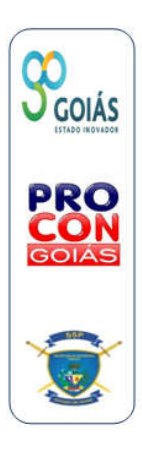

PROCON GOIÁS – 2018

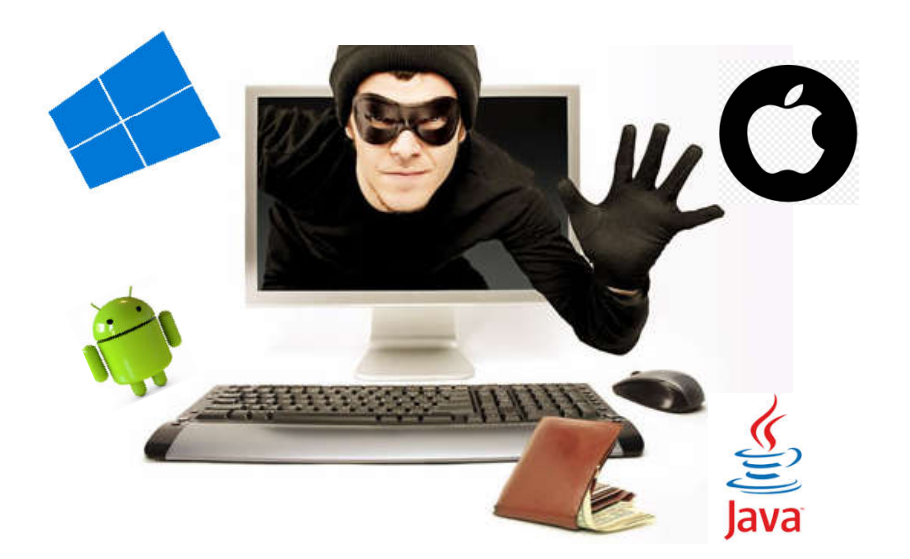

## PRIMEIRO PASSO

# CUIDANDO DA SEGURANÇA ELETRÔNICA

1. Atualize sempre o sistema operacional de seu computador, tablet ou smartphone;

2. Sempre utilize o seu perfil de usuário em seu sistema operacional e navegador e só realize compras e transações bancárias através dele, seja no micro, tablet ou smartphone;

1

3. Instale e atualize diariamente seu antivírus. Faça sempre uma varredura completa;

4. Utilize sempre as versões mais recentes dos navegadores e de programas como o Adobe Reader, Flash Player e Java, pois diversas vulnerabilidades permitem a ação de hackers;

6. Configure o anti-spam do seu e-mail e configure os fornecedores que os emitem como lixo eletrônico. Não acesse qualquer oferta, sobretudo as muito vantajosas, através de links presentes em redes sociais como o Facebook e, sobretudo nos emails;

7. Não utilize computadores de acesso público, como os de lan houses, de terceiros, do trabalho ou da escola;

8. Ao fazer a compra, observe a barra de endereços do navegador. Depois do http deve aparecer a letra "s" que significa "security" (segurança). Se não aparecer a letra s, é sinal de que algo está errado e o site não é seguro. Desconfie!

9. Verifique se no rodapé da página do lojista aparece o ícone de um cadeado. Clique duas vezes sobre esse ícone e uma pequena janela com informações sobre a autenticidade do site deve aparecer. Se não aparecer, aborte a compra.

## DICAS IMPORTANTES NA HORA DE REALIZAR SUAS COMPRAS

1. Sempre desconfie das ofertas super vantajosas com preços muito abaixo da média do mercado. Geralmente é um chamariz para aplicação de golpes!

2. Antes de realizar uma compra, verifique o histórico do fornecedor junto aos órgãos consumeristas como o Procon – http://ww.procon.go.gov.br e fóruns especializados onde os consumidores emitem sua opinião e relatam suas experiências com determinado fornecedor como o reclame aqui - http://www.reclameaqui.com.br;

3. Verifique se a loja escolhida para a sua compra tem selos e certificações, como os selos da e-bit, Reclame Aqui, ABComm, Site Blindado e Certisign.

4. Procure por fornecedores conhecidos. Evite negociar com quem você não tem referência de mercado. Se este for o caso, procure pelo CNPJ da empresa em seu site e veja no site da receita federal se a empresa está ativa. Anote os dados como endereço, CNPJ e telefone, que podem ser decisivos na hora de efetuar uma reclamação no Procon ou no judiciário em caso de problemas;

https://www.receita.fazenda.gov.br/pessoajuridica/cnpj/cnpjreva/cnpjreva\_solicitacao2. asp

5. Nunca realize compras em computadores de acesso público, como do trabalho, escola ou lan houses;

6. Realize a captura de tela de todas as etapas da compra e arquive todos os e-mails referentes à negociação em todas as suas etapas!

7. Desconfie de pagamentos na forma de depósitos bancários em nome de pessoas físicas.

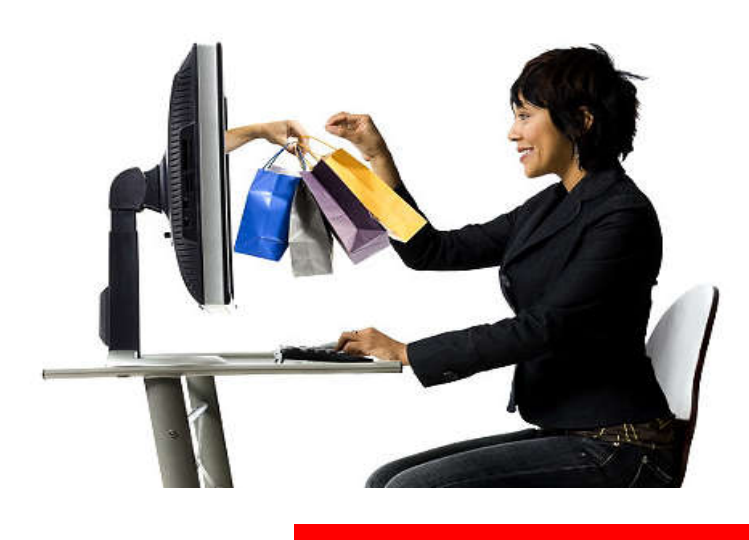

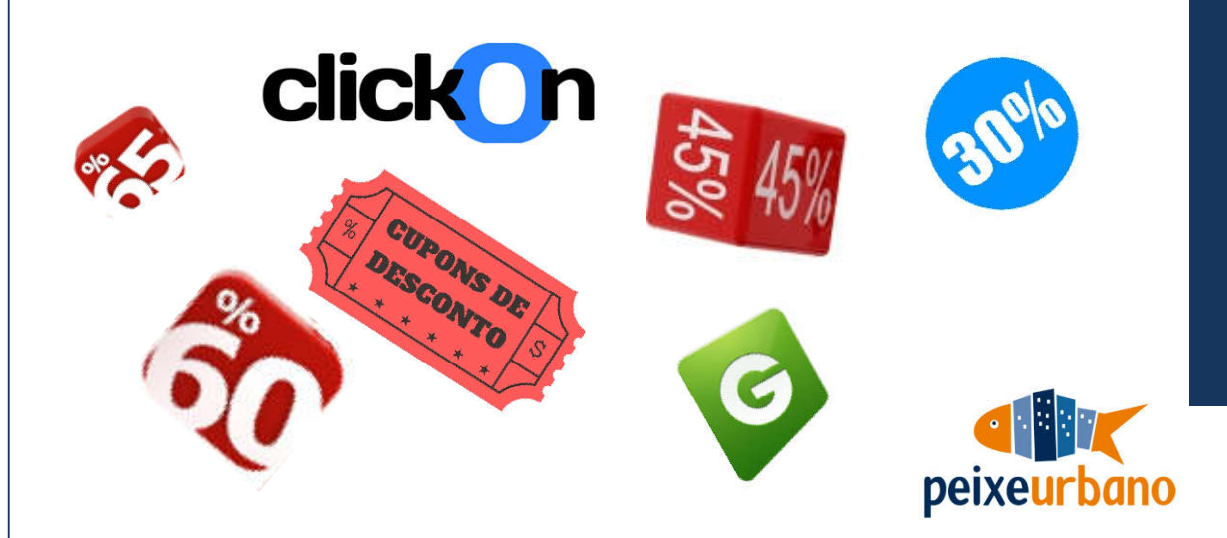

#### SITES DE COMPRAS COLETIVAS

#### COMO FUNCIONAM E DICAS PARA EVITAR DOR DE CABEÇA

Os sites de compra coletiva não deixam de ser sites de e-commerce. O principal objetivo destes sites é, oferecendo grandes descontos, vender uma grande quantidade de certo produto ou serviço em vários estabelecimentos das cidades.

Para a compra se tornar realidade, é necessário atingir um número mínimo de compras em um prazo estipulado pelo site. Normalmente, as ofertas ficam disponíveis no site por mais ou menos três dias e dificilmente a oferta volta ao site. Se o número de compras for igual ou maior que o número mínimo, a oferta passa a ser válida.

Então, o cliente que comprou em tempo recebe em seu e-mail um cupom de desconto. Esse cupom serve para que o cliente possa usufruir do desconto, que pode chegar em até 90%.

#### PASSO A PASSO

1. Faça o seu cadastro no site de compras coletivas. Dê preferência a sites conhecidos;

2. Leia atentamente os termos e condições de uso;

3. Escolha no site o produto ou serviço com desconto que quer adquirir;

4. Verifique se o número mínimo de vendas do produto ou serviço já foi atingido para validação do cupom de desconto;

5. Após encerrado o tempo disponibilizado para a compra, cada consumidor receberá o seu cupom de descontos.

#### CUIDADOS NA HORA DE COMPRAR

# FIQUE ATENTO À VALIDADE DO DESCONTO

Procure saber se há algum tempo estipulado para a impressão do cupom, ou se ele pode ser mostrado através do celular, smartphone ou até mesmo no tablet.

## DESISTÊNCIA DA COMPRA

Na modalidade de compras coletivas, assim como em qualquer compra efetuada no comércio eletrônico, o consumidor também está autorizado a exercer o direito de arrependimento previsto no art. 49 do CDC e regulamento pelo art. 5º do decreto 7.962 de 2013, tendo até 07 (sete) dias após a aquisição, para devolver o seu cupom e devendo reaver o valor pago conforme a modalidade que efetuou o pagamento.

Se a compra foi efetuada em dinheiro, deverá receber imediatamente. Se pagou em cartão, deverá ser providenciado o estorno correspondente ao valor já para próxima fatura.

## CUPOM DE DESCONTO

Se em 24 horas após a validação da oferta não for recebido em seu e-mail o cupom de desconto, entre em contato com o site. Lembre-se de que, se o número mínimo de compras não for atingido, o valor deve ser devolvido automaticamente, de acordo com sua forma de pagamento.

4

#### LEIA OS TERMOS DE USO

Não são raras as reclamações de usuários que se sentiram enganados e acabaram perdendo a razão por não terem lido os termos de uso dos sites. Esse termo funciona como um contrato, no qual ficam estabelecidos os direitos e deveres das pessoas que utilizam o serviço.

Ler este documento é uma forma de entender como o site funciona e também quais são os seus direitos caso alguma coisa não saia conforme o combinado. Além disso, em posse dos termos de uso do site o usuário pode exigir o cumprimento de alguma cláusula prevista no contrato que foi desrespeitada.

Salve e imprima as telas de navegação no site de compras coletivas, pois caso precise reclamar de algo tais documentações serão necessárias seja no Procon ou no Judiciário.

#### SEJA CURIOSO

Na internet, é possível encontrar sites de reclamação, nos quais os usuários podem expressar sua opinião a respeito de algum serviço prestado ou produto adquirido. Antes de aceitar qualquer oferta, procure na rede mundial de computadores se alguém já teve problemas com o estabelecimento ou mesmo com o site de compras coletivas que você está usando.

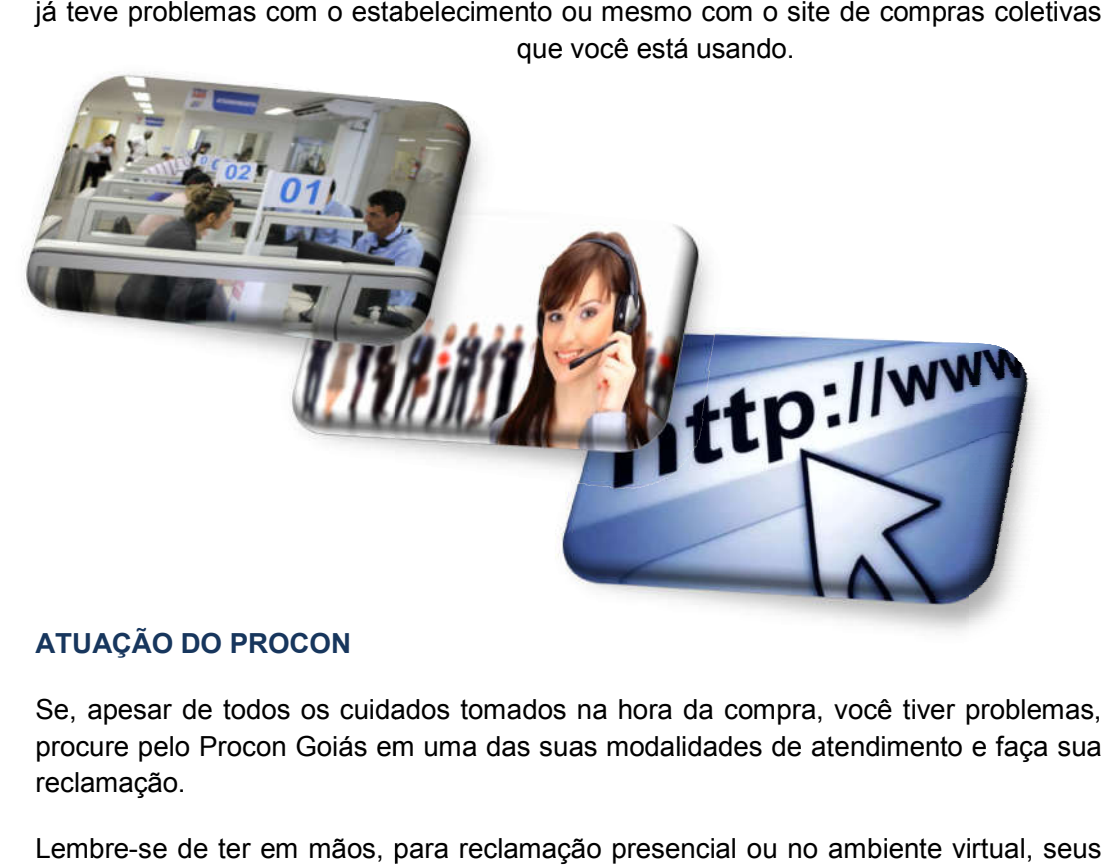

# ATUAÇÃO DO PROCON

Se, apesar de todos os cuidados tomados na hora da compra, você tiver problemas, procure pelo Procon Goiás em uma das suas modalidades de atendimento e faça sua reclamação. procure pelo Procon Goiás em uma das suas modalidades de atendimento e faça sua<br>reclamação.<br>Lembre-se de ter em mãos, para reclamação presencial ou no ambiente virtual, seus<br>documentos pessoais, capturas de tela de todas a

Lembre-se de ter em mãos, para reclamação presencial ou no ambiente virtual documentos pessoais, capturas de tela de todas as etapas da compra, e-mail trocados<br>com o fornecedor, comprovantes de pagamento e, em caso de compra coletiva, o cupom de desconto.

Com o Procon Goiás por perto, o por o consumidor consciente jamais se encontrará desamparado!

#### ATENDIMENTO PRESENCIAL

Nos postos de atendimento de qualquer Vapt Vupt em Goiânia e em vários outros espalhados pelo estado. Compareça também em nossa sede, na Rua 8 quase esquina com a Rua 3, Edifício Torres nº 242, no Centro em Goiânia.

## ATENDIMENTO VIRTUAL

Acesse http://proconweb.ssp.go.gov.br e, após um breve cadastro, você poderá efetuar reclamações, denúncias, solicitar bloqueio de telemarketing, realização de cálculos e até mesmo tirar dúvidas sobre relações de consumo. efetuar reclamações, denúncias, solicitar bloqueio de telemarketing, realização de<br>cálculos e até mesmo tirar dúvidas sobre relações de consumo.<br>Tudo isso ao alcance de seus dedos, seja através de tablet, computador ou<br>sma

Tudo isso ao alcance de seus dedos, seja através de tablet, computador ou smartphone.

Mas lembre-se: nada substitui a informação de qualidade, acesse o site do Procon

consumo, como nosso link de notícias, cadastro de reclamações fundamentadas, notícias sob recall, acompanhamento de processos e muito, muito mais!

6